## **Correct Answer:** B

## **QUESTION 193**

Which of the following installation methods allows a technician to install Windows from a remote location?

- A. USB
- B. NetBoot
- C. PXE
- D. CD-ROM

## **Correct Answer:** C

## **QUESTION 194**

A technician needs to connect to a network switch in a remote location. The technician wants to make sure the data passed over the wire is encrypted so it cannot be read by someone using a sniffer. Which of the following connection protocols should the technician use?

- A. Telnet
- B. SSH
- C. SMB
- D. HTTP
- E. SFTP

## **Correct Answer:** B

### **QUESTION 195**

A customer brings an old PC to a computer repair shop and asks for advice with regard to its repair or replacement. The PC has numerous errors during the boot process and is running a very outdated operating system. Which of the following should the technician do?

- A. Ask if the customer would like to donate the PC to a school
- B. Offer to sell a slightly newer computer to the customer
- C. Work on the computer and bill the customer for the time
- D. Advise the customer that the cost of repair is more than a new PC

## **Correct Answer:** D

## **QUESTION 196**

When users turn on or reboot their machines, many of the computers on the network are nonresponsive and unable to access the Internet. The users who left their computers on or have not rebooted are not experiencing this issue. A technician confirms all the network switches and routers are working, and no servers are having any issues. The network administrator notices abnormally high network utilization. Which of the following is the MOST likely issue the company is experiencing?

- A. Malware infection
- B. Rogue antivirus
- C. Browser redirection
- D. OS update failures

## **Correct Answer:** A

## **QUESTION 197**

A technician is securing a server room by implementing a two-factor authentication solution Which of the following should the technician implement to provide the BEST security for the server room?

- A. Door lock and mantrap
- B. Server lock and badge reader
- C. Security guard and entry control roster
- D. Biometric lock and hardware token

### **Correct Answer:** D

### **QUESTION 198**

Which of the following operating systems utilizes the web browser named Edge, replacing its older browser software?

- A. Windows 7
- B. Windows 8
- C. Windows 8.1
- D. Windows 10

## **Correct Answer:** D

### **QUESTION 199**

The IT department has installed new software in the folder C:\Program Files\Business Application\. Ann, a user, runs the business application and tries to save her work. When doing so, Ann receives the following error:

Cannot save file C: \Program Files\Business Application\file1.wrk - Access is denied.

Which of the following would be the MOST secure solution to this error?

- A. Add Ann to the local Power Users group
- B. Set the software to save to the %APPDATA% folder
- C. Add Ann to the local administrator group
- D. Give Ann write access to C:\Program Files\
- E. Give Ann permission to elevate her permissions through a UAC prompt

## **Correct Answer:** E

### **QUESTION 200**

A user has changed the MAC address of a laptop to gain access to a network. This is an instance of:

- A. spoofing
- B. brute force
- C. man-in-the-middle
- D. a botnet

## **Correct Answer:** A

## **QUESTION 201**

An end user reports a Windows computer is infected with a virus. Which of the following should be the technician's FIRST troubleshooting step?

- A. Identify malware symptoms
- B. Disable System Restore
- C. Run Windows Update
- D. Educate the end user
- **Correct Answer:** A

## **QUESTION 202**

Ann, a network engineer, wants to use FTP to back up and push configurations to several switches she is updating. Ann starts the FTP service on her PC and places the new configuration in the correct directory. However, she cannot communicate with the PC using FTP from the switch. Which of the following must Ann do to allow FTP communications?

- A. Create a static DNS entry on the server for the PC
- B. Change her NIC IP address to dynamic
- C. Create a new exception on her local firewall
- D. Make sure the PC's IP is in the management VLAN

## **Correct Answer:** D

### **QUESTION 203**

Which of the following forms of regulated data is MOST important to consider when browsing ecommerce sites on the Internet?

- A. GDPR
- B. PII
- C. PCI
- D. PHI

### **Correct Answer:** B

### **QUESTION 204**

Several mobile users are reporting issues connecting to the WLAN within a warehouse. A technician tests wireless connectivity in the lobby and is able to connect successfully. Mobile users can connect to the Internet using cellular service, but they cannot access any internal resources on the WLAN. The technician received alerts of devices failing throughout the network due to a power outage. Which of the following is MOST likely causing the wireless issues?

- A. SSID is configured to not broadcast.
- B. The system locked out for all wireless users.
- C. The DHCP scope for WLAN is full
- D. The WAP in the warehouse is down

### **Correct Answer:** D

### **QUESTION 205**

Which of the following key and mouse combinations can be used to run an application as a different user?

- A. FN + Right-click
- B. Shift + Right-click
- C. Alt + Right-click
- D. Ctrl + Right-click

**Correct Answer:** B

#### **QUESTION 206**

An executive has contacted you through the help-desk chat support about an issue with a mobile device.

Assist the executive to help resolve the issue.

## **INSTRUCTIONS**

Select the MOST appropriate statement for each response.

If at any time you would like to bring back the initial state of the simulation, please click the Reset All button.

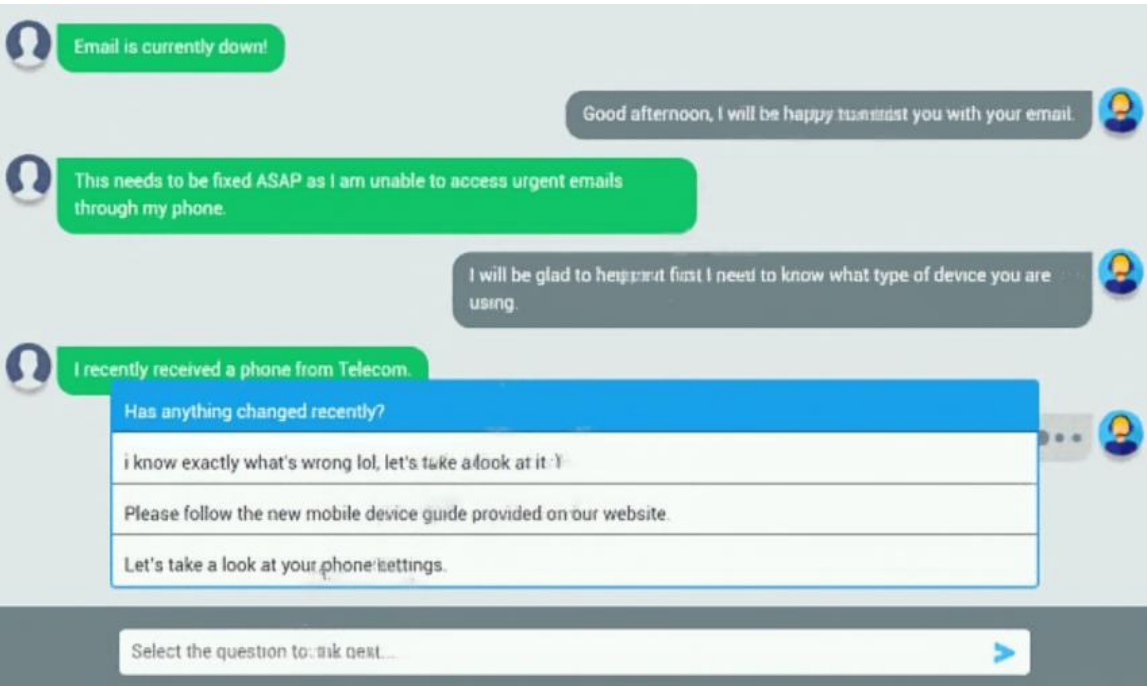

Let's take a look at your phone settings.

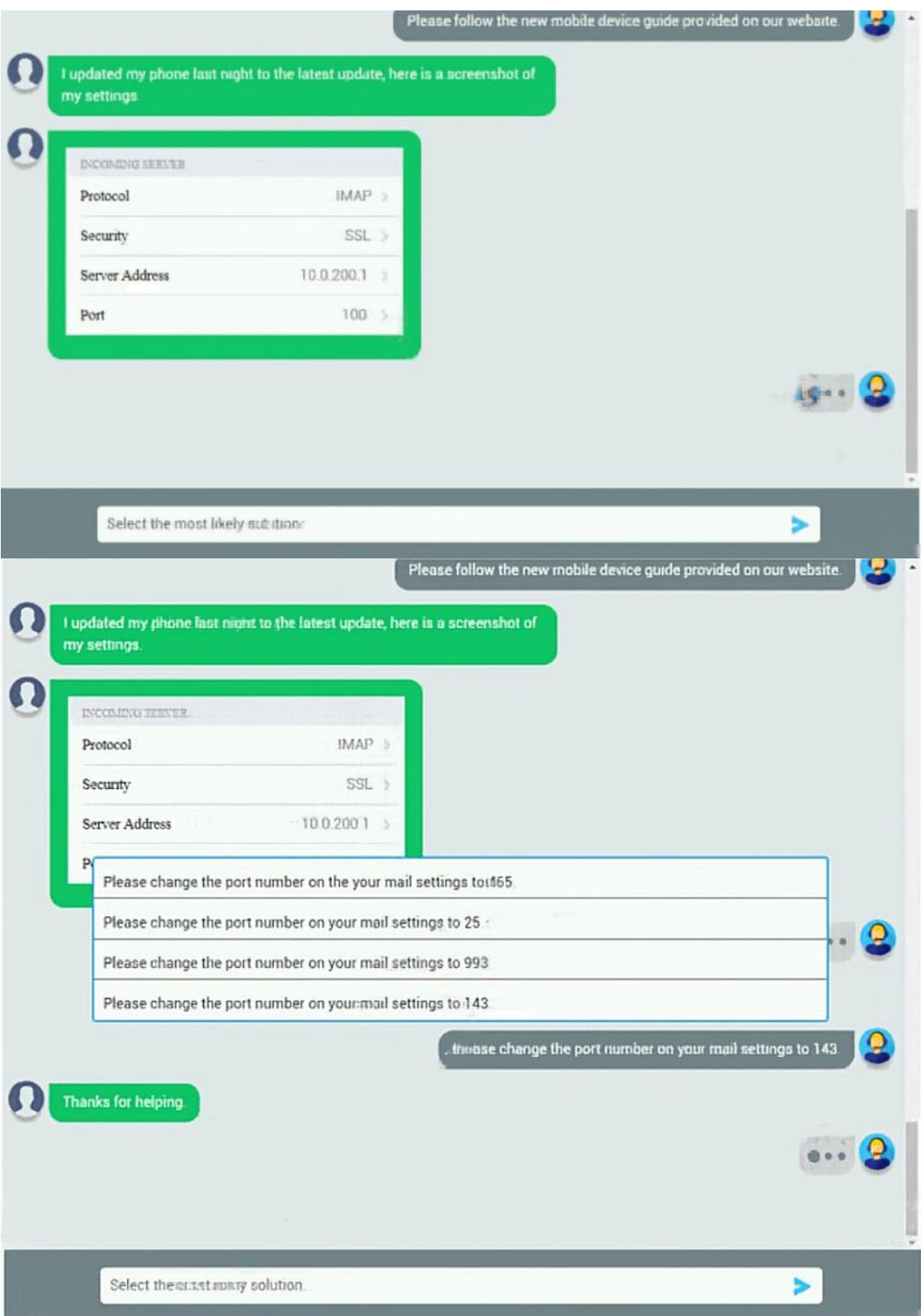

Please change the port number on your mail settings to 993.

**[220-1002 Exam Dumps 220-1002 PDF Dumps 220-1002 VCE Dumps 220-1002 Q&As](http://www.ensurepass.com/220-1002.html)  [https://www.ensurepass.com/220-1002.html](http://www.ensurepass.com/220-1002.html)**